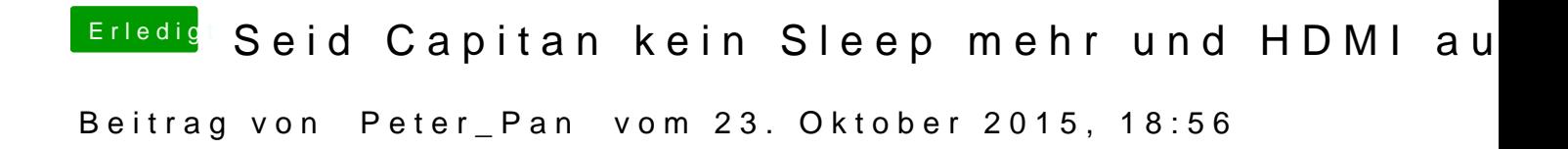

also wenn ich inject 2 bei clover eingebe bekomme ich keinen Ton nur bei 1